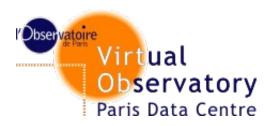

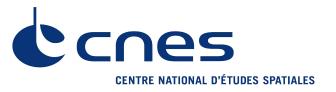

# UWS comments and proposition from usecases by VOParis & CNES

Jonathan Normand, Pierre Le Sidaner
Observatoire de Paris
Jean-Christophe Malapert
CNES

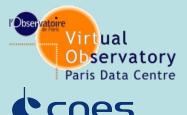

### **Context**

Services description

Step by step pb

Practical example

**Extentions** 

Service response

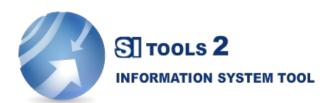

Create jobs / Get Jobs status

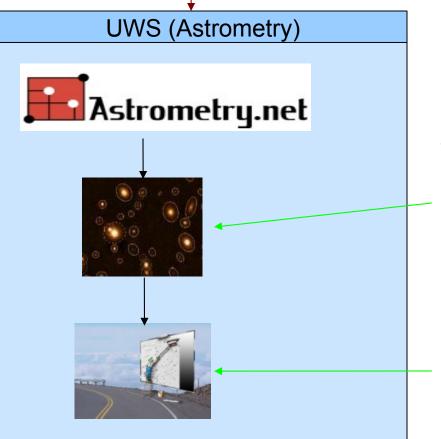

take the result of astrometry.net to compare source extraction (sextractor) with catalogues and make polynomial approximation of correction

projection in tan plane using swarp

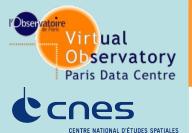

### **Context**

Others UWS services at Observatoire de Paris:

- Astrocheck service to validate astrometry
- Skybot process in progress

Services description

Step by step pb

Practical example

**Extentions** 

Service response

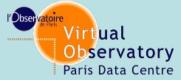

# Step by step protocol pb

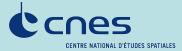

### Section 2.1.3 Job

- HELD is useless: a job is stopped and can not be automatically executed = suspended. If job is started it's anyway in the queue
- Aborted and suspended is enough

### Section 2.1.11 parameter list

- To many choices => to complex in use. 3
  possibilities to add parameters in rest service,
  3 solutions for no reason
- o No way to remove a parameter
- => How clients know behavior of a server
- why don't use something conforms to REST philosophy (one url + one verb = one action).

Services description

Step by step pb

Practical example

Extentions

Service response

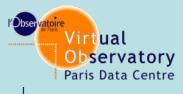

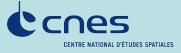

### Services description

### Step by step pb

### Practical example

### **Extentions**

Service response

# Step by step protocol pb

### Section 2.2.3.1 Creating a Job

The paragraph is clear until "One use of this facility might be to have the job placed into a potentially running state by adding PHASE=RUN to the job creation step." => two ways to run a job

Why don't you want to use REST as it Is made for : One URL + one verb = One action.

Running a job is done further on

### Section 2.2.3.2 Deleting a Job.

- o Why sending job list after delete? Could be long.
- Unique sol : DELETE /{job}/{job-id}
   Tunneling API exists for server application to handle delete.
- One action ...

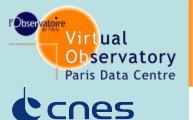

# Step by step protocol pb

Section 2.2.3.2 & 2.2.3.3 Changing duration & destruction time

Services description

As I don't see the real interest of this feature. What the service should respond if not implemented?

Step by step pb

Section 2.2.3.5 Starting a Job

Practical example

If you **MAY** start a job using ... how you must start a job?

**Extentions** 

Section 2.2.3.6 Aborting a Job

Service response

In REST to abort a job, we just could use an uri as
 /{jobs}/(job-id)/abort, why adding phase=abort as parameter
 ?

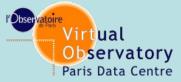

# **EXAMPLE** of application

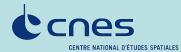

Services description

Step by step pb

Practical example

**Extentions** 

Service response

# UWS document proposes you two way to run a job Astrometry 1) in 3 steps

Create the job post of /astrometry
 Action is redirect to /astrometry/job-id

- setting parameter to the job, there is **3 options** 

Post on /astrometry/job-id parametrer-name=value

Post /astrometry/job-id/parameters parameter-name=value

Put /astrometry/job-id/parameters/parameter-name

Run the job with a Post

/astrometry/job-id/phase with parameter phase=run

### 2) But you can also do 3 phases on one

post /astrometry with param and phase=run

# What is the interest of implementing 3 methods for one action!

You make 3 more time to understand the document and 6 more time to implement (client + server) REST is one URL one action not 3.

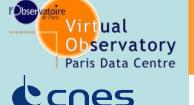

# User/developer needs

 Need ROA (Resource Oriented Architecture) design (too many actions for one resource, status not well defined)

- Services description
- Step by step pb
- Practical example

#### Extentions

Service response

- Need sequence diagrams
- Need to upload files
- Need pagination capability for job list
- Need a simple way to describe the REST web service

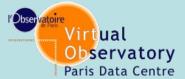

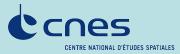

Services description

Step by step pb

Practical example

### Extentions

Service response

## The Evolution asked for UWS

To be compliant with ROA methodology

A REST service is based on ROA (Resource Oriented Architecture):

- Creating a domain model such as OOA/D
- Deriving a resource model from the first step
- Defining unique identification of the resource
- Defining for each resource which HTTP methods are supported and what service(s) they provide
- Defining method status
- Defining the formats of representation exchanged between your server and client applications

### Example:

Resource name
Resource identifier

Resource Verb : HTTP status : Representation

- Status meaning - Resource description

See resources model that we propose Or text format

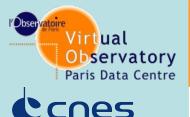

# Proposition of complement for UWS

Services description

Step by step pb

Practical example

### **Extentions**

Service response

- Job cannot be deleted when phase != [COMPLETED| ABORTED|ERROR] => need to be stopped before, status ?
- Job cannot be started because its current status is not pending, status?
- Job cannot be cancelled because its current status is not [pending|queued|executing], status?
- Cannot update a parameter after a pending phase, status?
- Connot create parameters after a pending phase, status?
- Status when a resource is optional?

### **Propositions in:**

See resources model that we propose Or text format

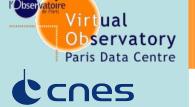

# The Evolution asked for UWS

File upload capability (multipart/form-data) to use UWS from desktop, upload configuration files (application/x-www-form-urlencoded is not enough)

- Services description
- Step by step pb
- Practical example

#### **Extentions**

Service response

- \*JDL description by the use of WADL (allows a larger user community)
- Sequence diagrams are needed to explain when resources can be handled during the UWS process

Pagination at job list level to handle long job list